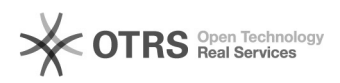

## Como faço o meu idufsc?

## 29/04/2024 05:06:31

## **Imprimir artigo da FAQ**

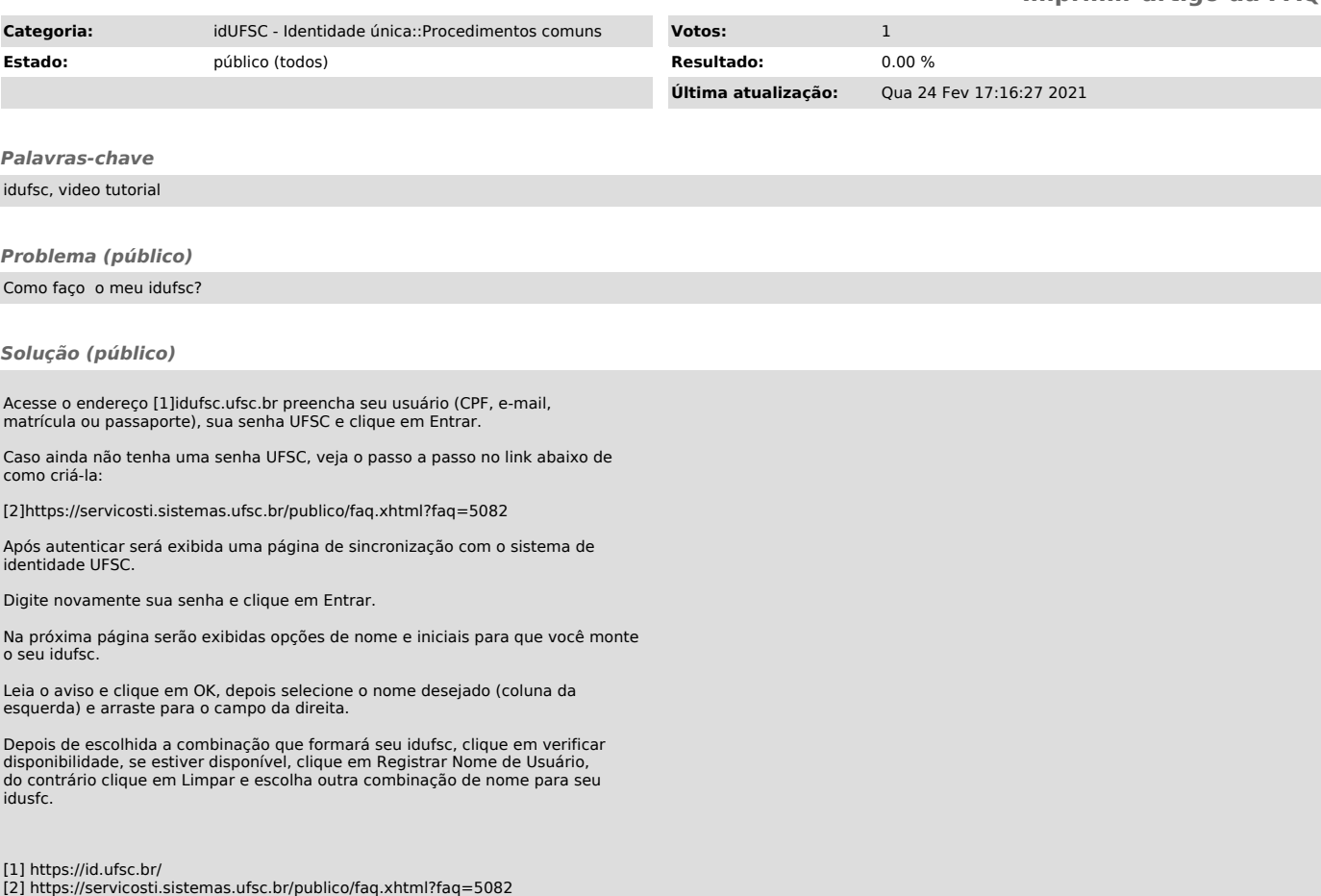